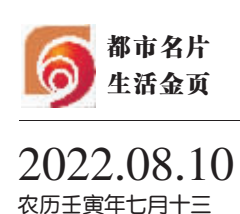

星期三 今日16版

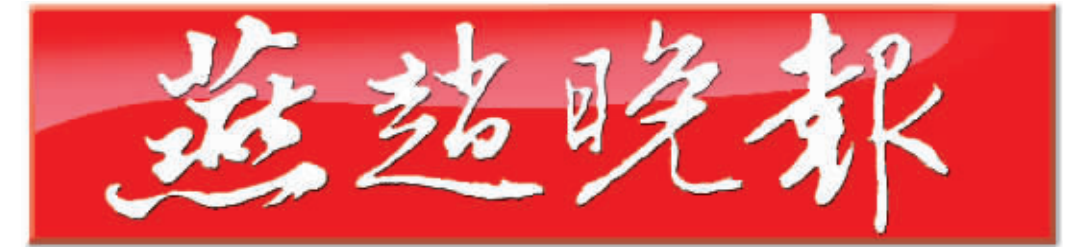

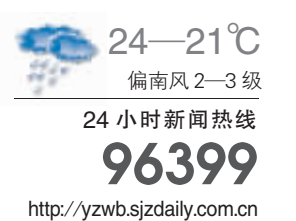

总第12089期 零售每份人民币1元

## 习近平复信马耳他中学"中国角"师生

>> 02 今日重点

## 中共河北省委"中国这十年·河北"主题新闻发布会举行

倪岳峰作主题发布并回答记者提问 王正谱回答有关提问 廉毅敏主持

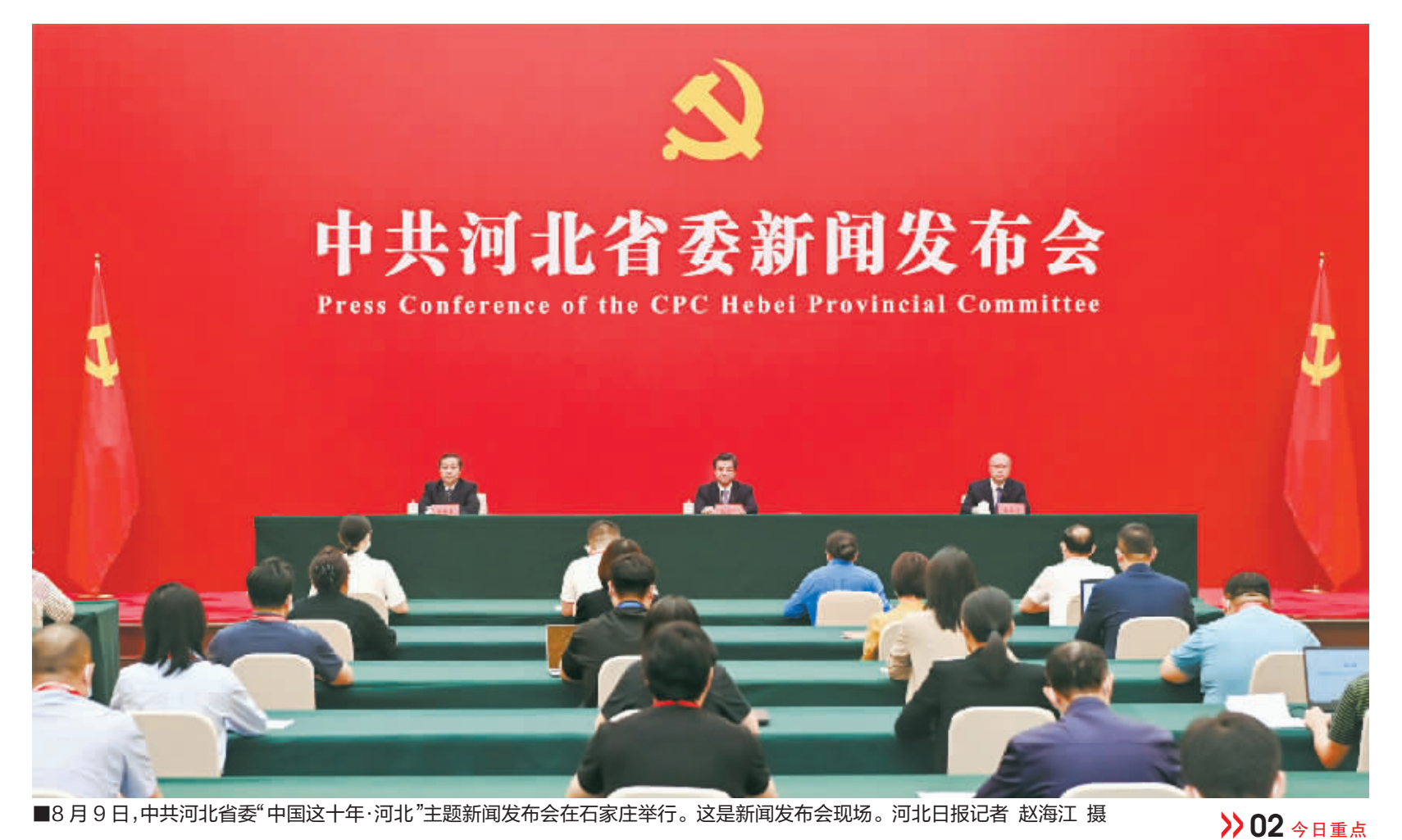

张超超到新乐市检查调度疫情防控工作时强调 树立敢打必胜信心决心 坚决果断抓好防控工作 全力维护好人民群众生命安全和身体健康

"一带""一路"两班列省会发车

中欧班列与西部陆海新通道首次在河北实现战略交汇 将为河北乃至京津冀地区"双循环"发展注入新动能 >> 04 今日重点

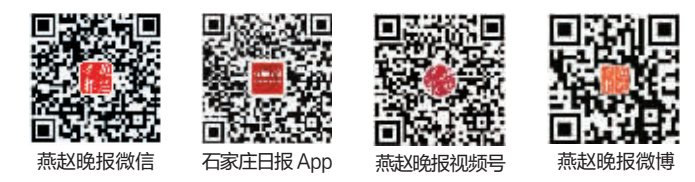

 $\overline{N}$ 

圣地西柏坡,锦绣正定城,石家庄欢迎您!

>> 03 今日重点